#### LE BASI TECNICHE DELLE INVESTIGAZIONI DIGITALI

Università degli Studi di Camerino 3 Maggio 2013 Mattia Epifani mattia.epifani@digital-forensics.it

#### Digital Forensics

*La Digital Forensics (Informatica Forense) è la scienza che studia Identificazione Acquisizione e conservazione Analisi Documentazione del dato informatico per essere valutato in un processo giuridico*

# Digital Forensics NON è

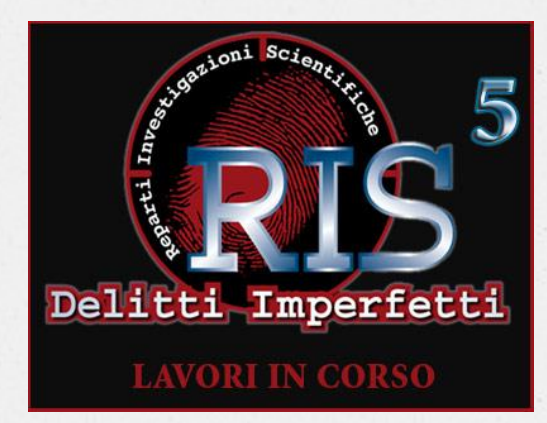

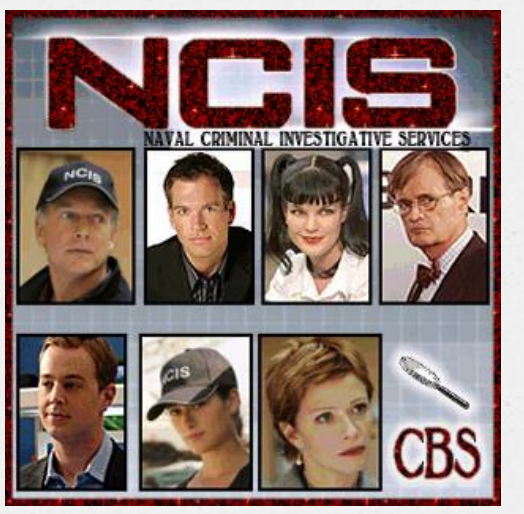

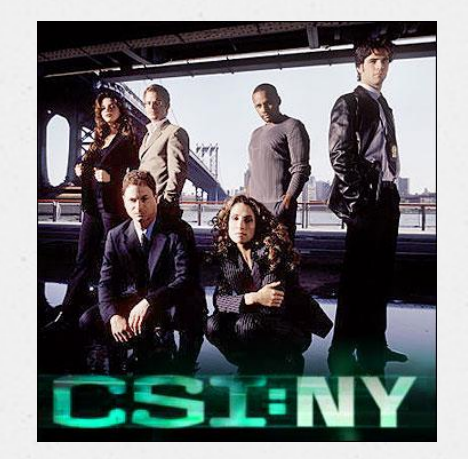

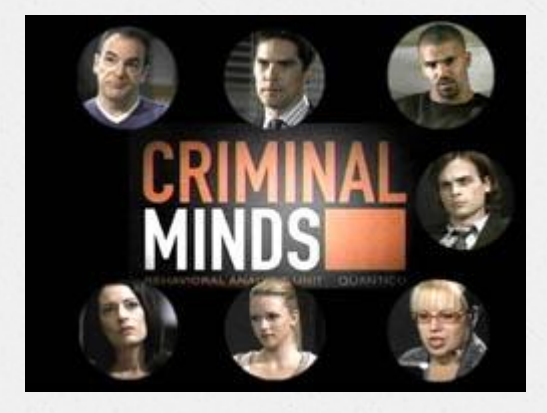

## Digital Evidence

- *O* Una **digital evidence** può essere definita come **qualsiasi informazione avente valore probatorio che sia memorizzata o trasmessa in forma digitale**
- *O* Una digital evidence può quindi essere estratta da:
	- *O* Un **dispositivo di memorizzazione digitale** 
		- *O* Personal computer, notebook, hard disk esterno, NAS, floppy, nastro, CD/DVD, memory card, USB drive,…
		- *O* Telefoni cellulari, SIM, SmartPhone, Tablet, Navigatori satellitari,…
	- *O* Una **Rete Intranet/Internet**
		- *O* Traffico di rete
		- **Messaggio di posta elettronica**
		- **Pagina Web**
		- *O* Blog
		- **Social Network**
		- *O* Chat/IM
		- **Cloud Storage**

## Digital Evidence

- *O* Una digital evidence è **fragile per natura**, ovvero facilmente modificabile
	- *O* Se il dispositivo che contiene le informazioni di interesse **viene spento**, i dati che non sono stati salvati possono andare definitivamente persi
	- *O* Se il dispositivo viene rivenuto spento, **l'accensione comporta modifiche al sistema e/o ai dati in esso contenuti**
	- *O* Se il dispositivo è connesso ad Internet o ad una rete aziendale, **possono avvenire accessi dall'esterno con l'obiettivo di cancellare le informazioni**
	- *O* Se la digital evidence di trova su Internet (sito web, profilo di social network, ecc.), **può essere modificata e/o rimossa dall'owner della pagina**

## Digital Evidence

- *O* I dati digitali possono essere divisi in due categorie
- *O* **Dati volatili**: dati che sono **facilmente alterabili/persi in caso di spegnimento del dispositivo che li conserva**
	- *O* Utenti connessi
	- *O* File aperti
	- *O* Software e servizi in esecuzione
	- *O* Contenuto della RAM
	- *O* Applicazioni aperte in uno SmartPhone
	- *O* Contenuto di una chat attiva
- *O* **Dati non volatili**: conservati in memorie di massa e che **non vanno persi in caso di spegnimento del dispositivo che li conserva**
	- *O* File personali dell'utente (documenti, fogli di calcolo, archivi di posta, ecc.)
	- *O* File di configurazione del sistema operativo
	- *O* File dei software applicativi
	- *O* Spazio non allocato
	- *O* Slack space

#### Passi operativi

#### *O* **Identificazione e repertamento**

- *O* Computer spento
- *O* Computer acceso
- *O*Acquisizione e verifica
- *O*Analisi
- *O* Valutazione e presentazione

#### Identificazione

- *O* La fase di identificazione avviene in corrispondenza dell'**analisi della scena del crimine**
- *O* Il processo di identificazione deve seguire le cosiddette "**best practises**"
- *O* Può sembrare la fase più semplice, perché si tratta **«unicamente» di individuare e catalogare il potenziale contenitore delle informazioni ricercate**
- *O* Tuttavia, vista l'enorme quantità di strumenti atti a conservare dati che si possiedono, è fondamentale individuare tutto quello che può essere utile
- *O* Per esempio….
	- *O* Quanto ci vuole per occultare una scheda microSD?
	- *O* E' sempre facile individuare un Pen Drive?

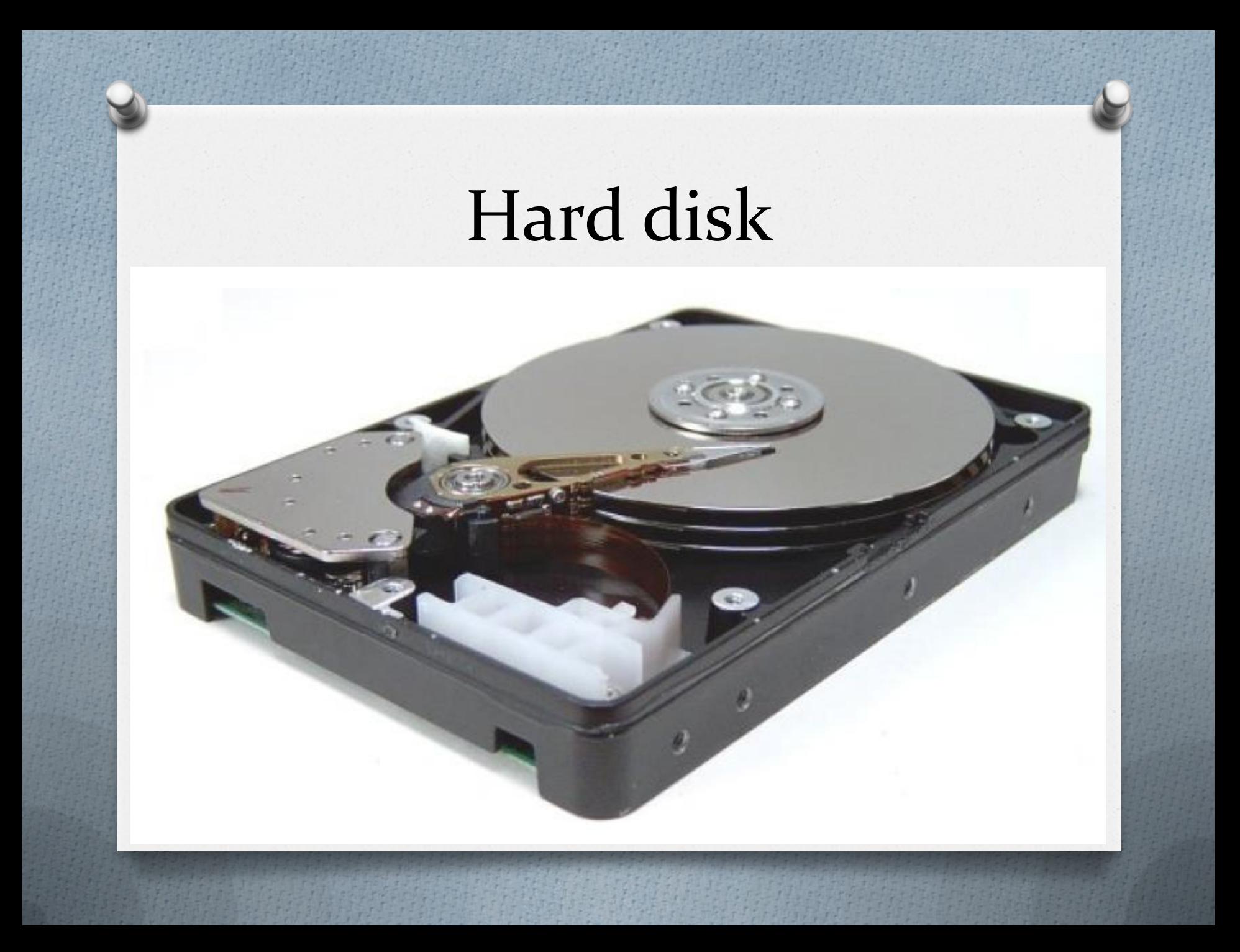

## Floppy, ZIP, CD, DVD, BluRay

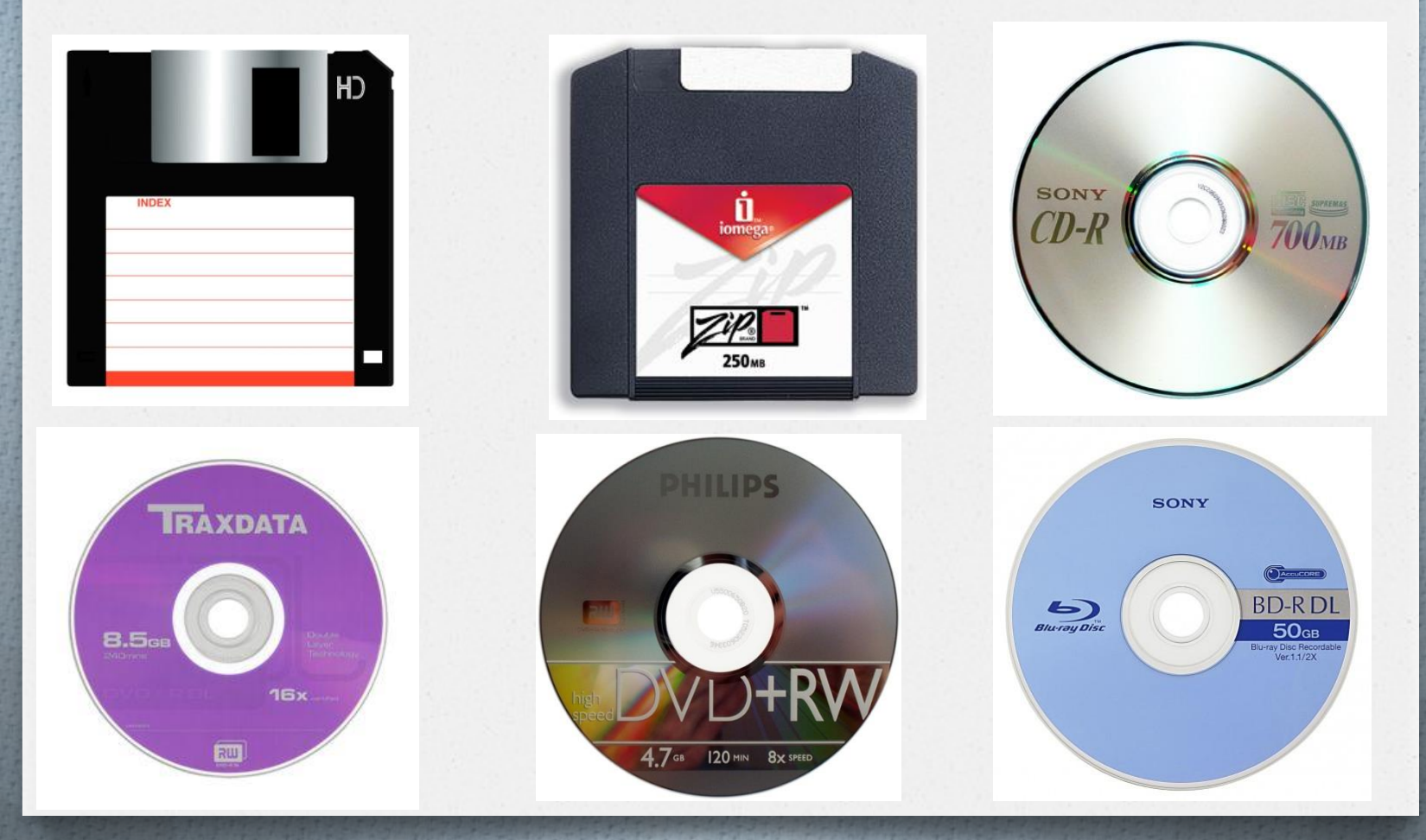

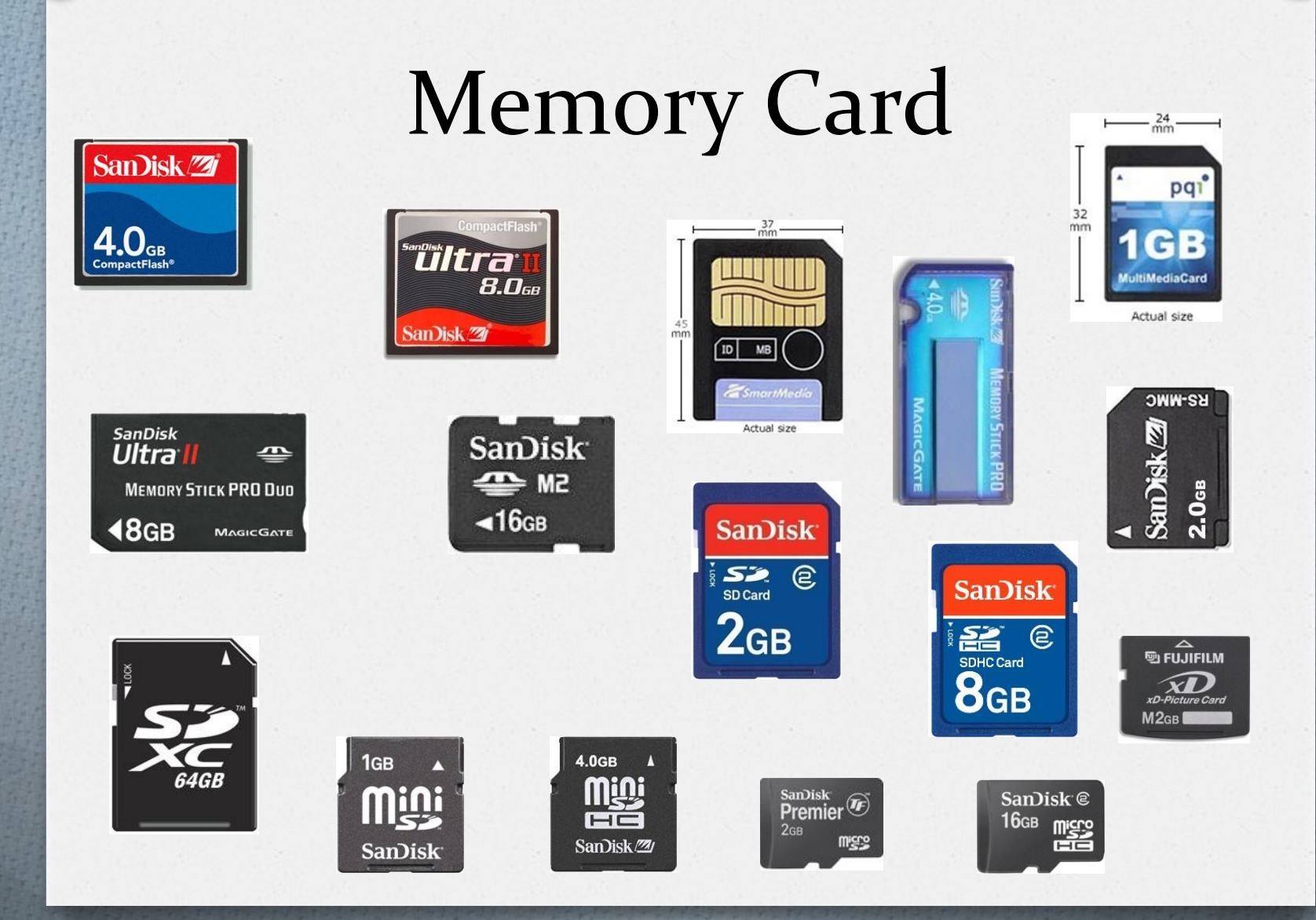

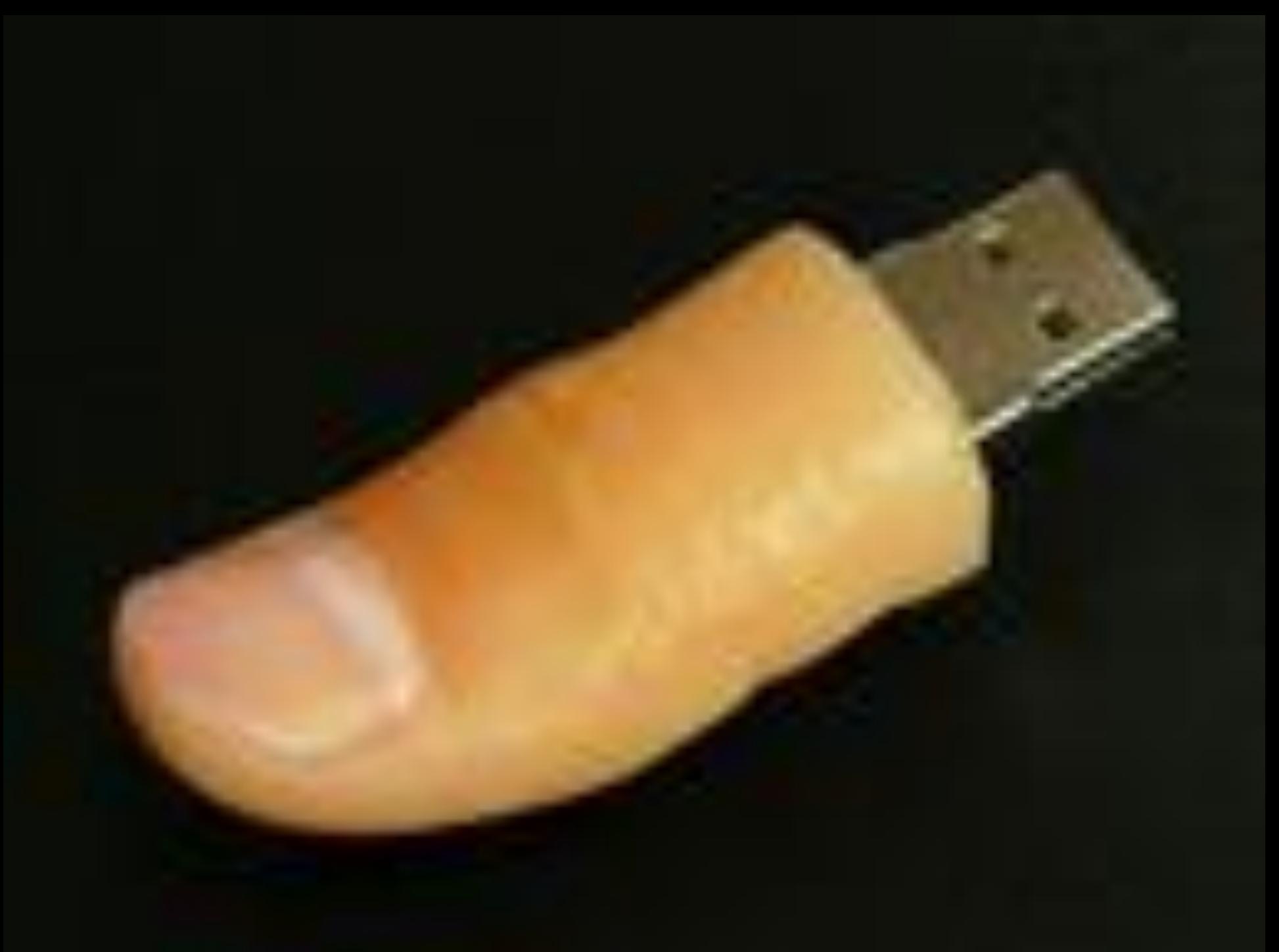

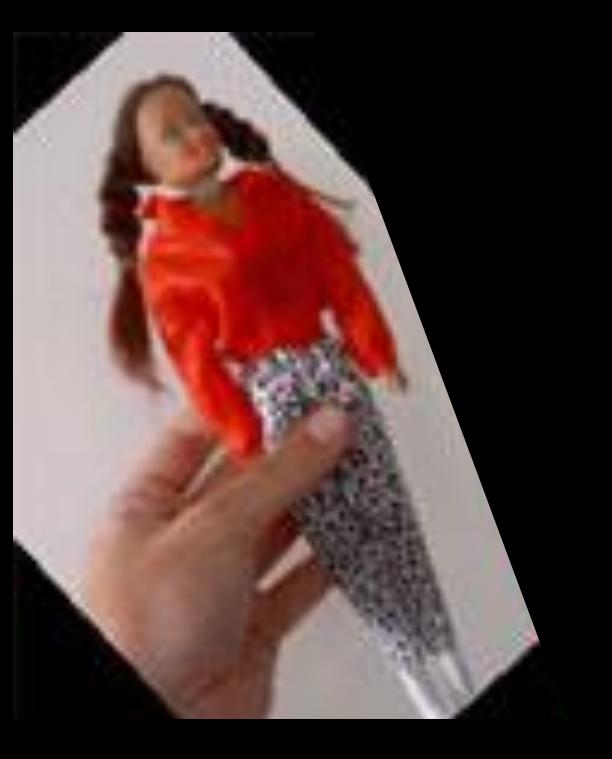

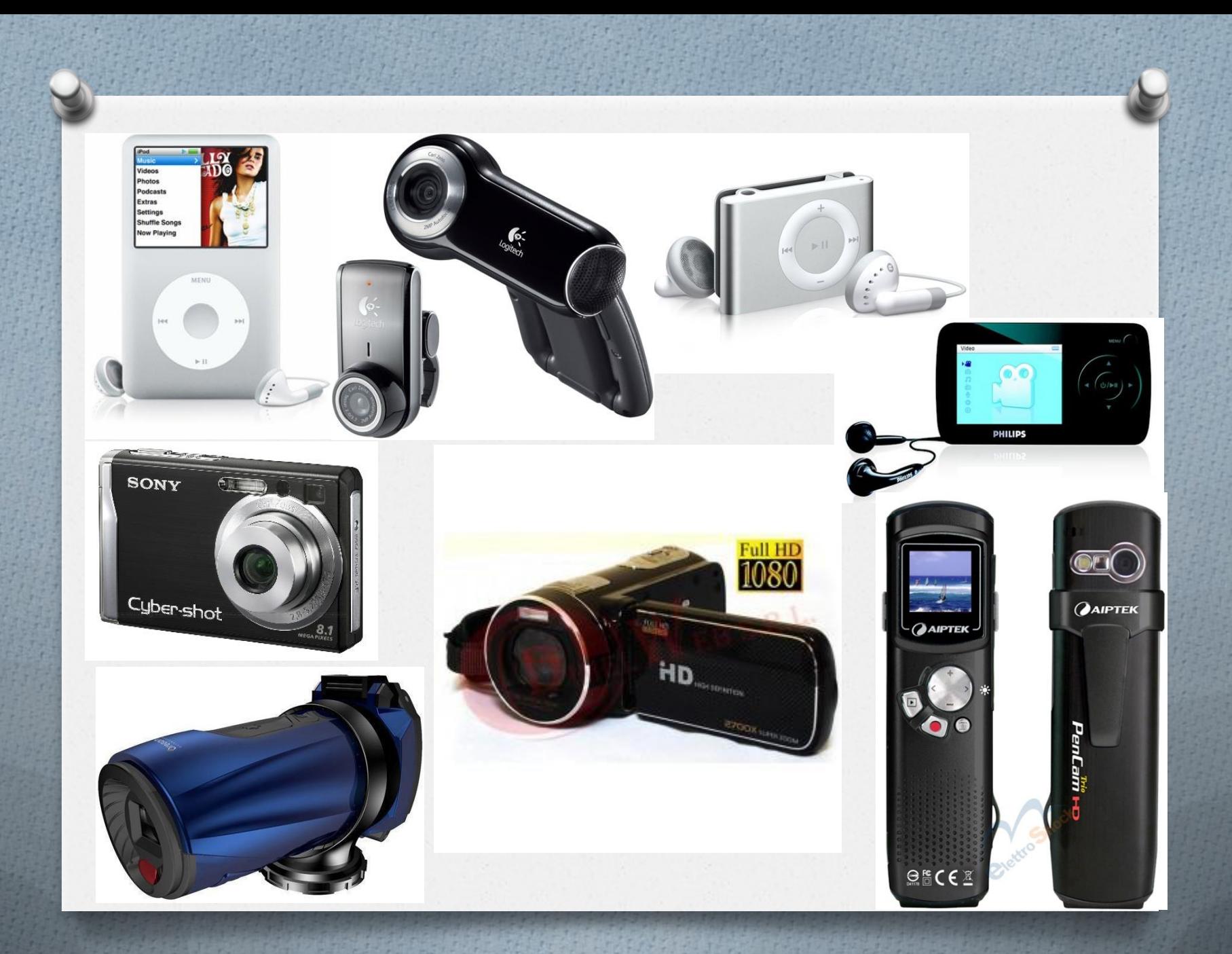

### Smartphone, GPS, Tablet

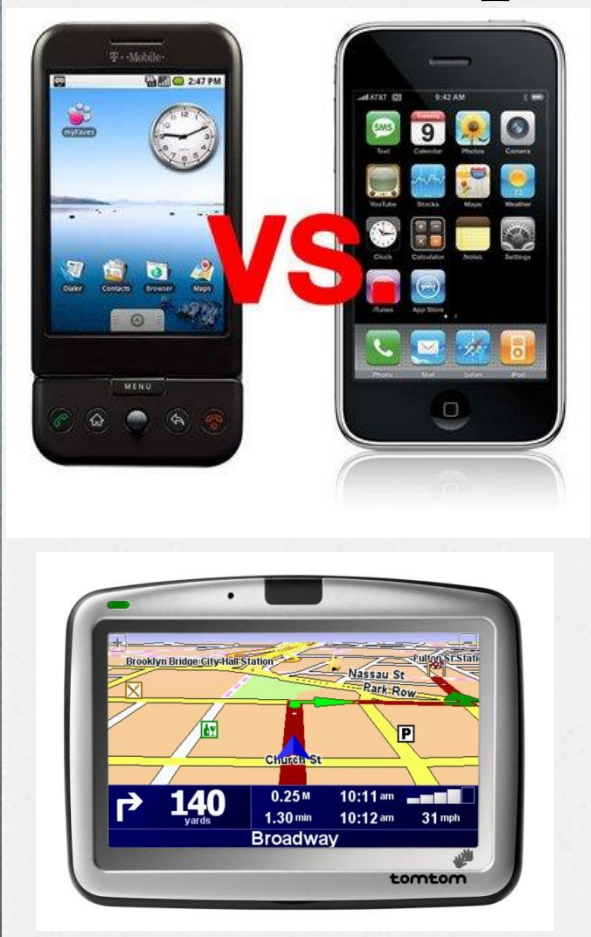

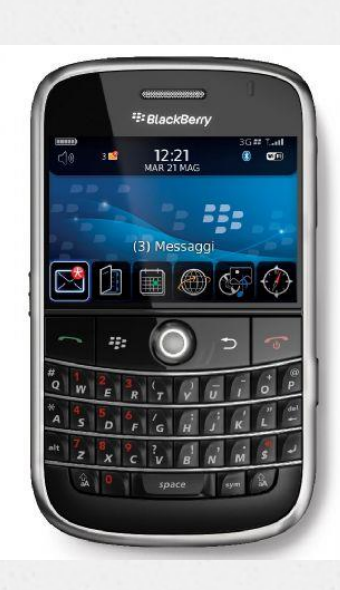

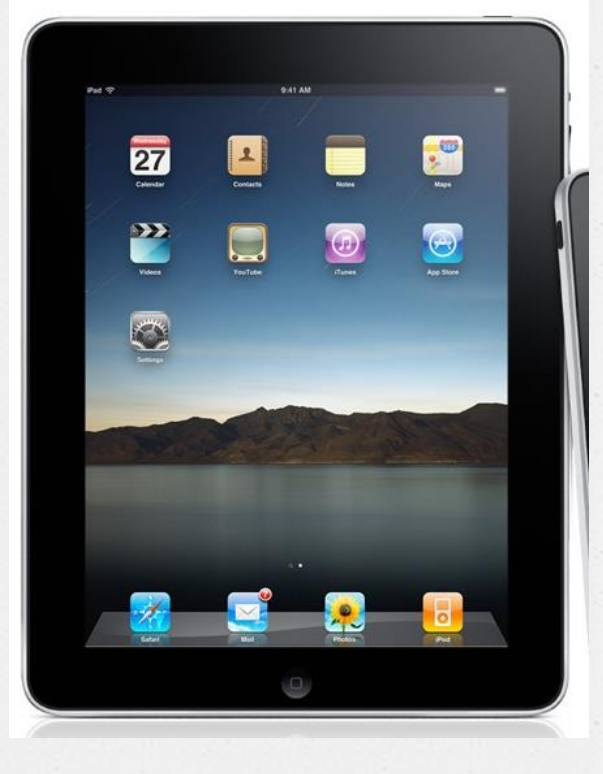

#### E se la "digital evidence" e su Internet?

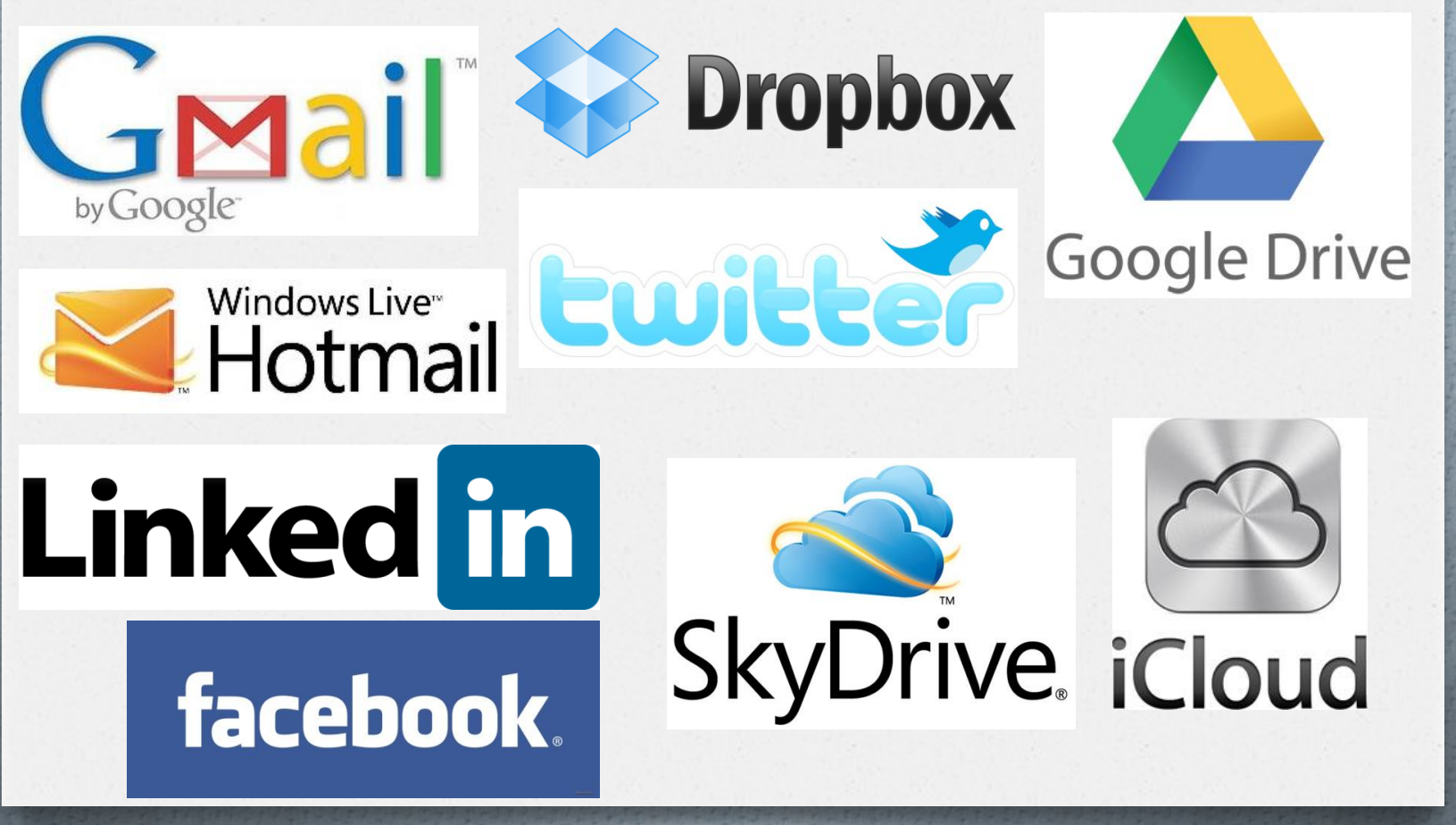

#### Repertamento

*O* A seconda della tipologia di dispositivo e/o localizzazione, si possono identificare delle "**best practises**" per il repertamento

- *O* Analizziamo 2 casi:
	- *O* Computer spento (**Post Mortem Forensics**)
	- *O* Computer acceso (**Live Forensics**)

#### Best Practices Internazionali

- *O* Esistono linee guida dettagliate con le corrette metodologie di acquisizione:
	- *O* RFC3227 Guidelines for Evidence Collection and Archiving (2002)
	- *O* USA Department of Justice Searching and Seizing Computers (2002)
	- *O* USA IACP Best Practices for Seizing Electronic Evidence (2006)
	- *O* USA DoJ Electronic Crime Scene Investigation v. 2 (2008)
	- *O* UK ACPO Computer Based Evidence Guidelines v.4 (2008)
	- *O* **ISO 27037 - Guidelines for identification, collection, acquisition and preservation of digital evidence**

#### Passi operativi

#### *O* **Identificazione e repertamento**

- *O* **Computer spento**
- *O* Computer acceso
- *O*Acquisizione e verifica
- *O*Analisi
- *O* Valutazione e presentazione

## Repertamento di un computer spento

- *O* **Mettere in sicurezza** la scena
- *O* **Allontanare** le persone presenti dai dispositivi digitali
- *O* **Fotografare** o fare una ripresa video della scena del crimine
- *O* **Assicurarsi** che il computer sia **effettivamente spento**
- *O* **NON ACCENDERE IL COMPUTER PER NESSUN MOTIVO**

#### Repertamento di un computer spento

- *O* **Rimuovere** la batteria
- *O* **Scollegare** l'alimentazione
- *O* **Etichettare** le porte e i cavi
- *O* Assicurarsi che tutte gli oggetti siano stati **sigillati e siglati**
- *O* Identificare eventuali indicazioni del **modello** e del **numero di serie** presenti
- *O* **Compilare un report** di sequestro per ogni oggetto
- *O* Ricercare diari, appunti o pezzi di carta con password
- *O* **Prendere nota dettagliata di tutte le operazioni compiute** in relazione ai dispositivi informatici

#### Catena di custodia

- *O* La digital evidence deve essere **trattata e conservata molto attentamente per evitare contaminazioni, danni e qualsiasi azione che potrebbe renderla inutilizzabile**
- *O* Si deve predisporre una **catena di custodia** che identifichi tutte **le persone che hanno avuto accesso al supporto originale**
- *O* La catena di custodia deve contenere alcune informazioni fondamentali, come:
	- *O* Dati identificativi del caso (numero, investigatore, ecc.)
	- *O* Dati identificativi del supporto (produttore, modello, numero di serie)
	- *O* Dati identificati del sequestro (data e ora di inizio custodia, luogo)
- *O* Ogni volta che i supporti oggetto di indagini sono affidati a un nuovo investigatore, nella catena di custodia dovrà essere aggiunta un'informazione contenente:
	- *O* Nome della persona che ha preso in carico il supporto
	- *O* Data e ora di consegna e data e ora di restituzione

#### **Hard Drive/Computer Details**

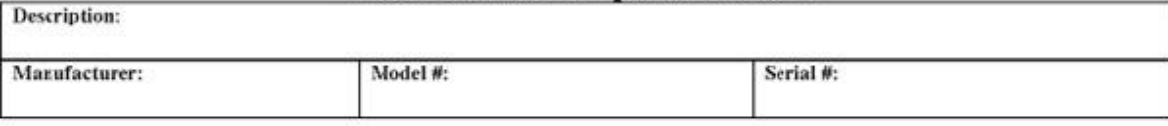

#### **Chain of Custody**

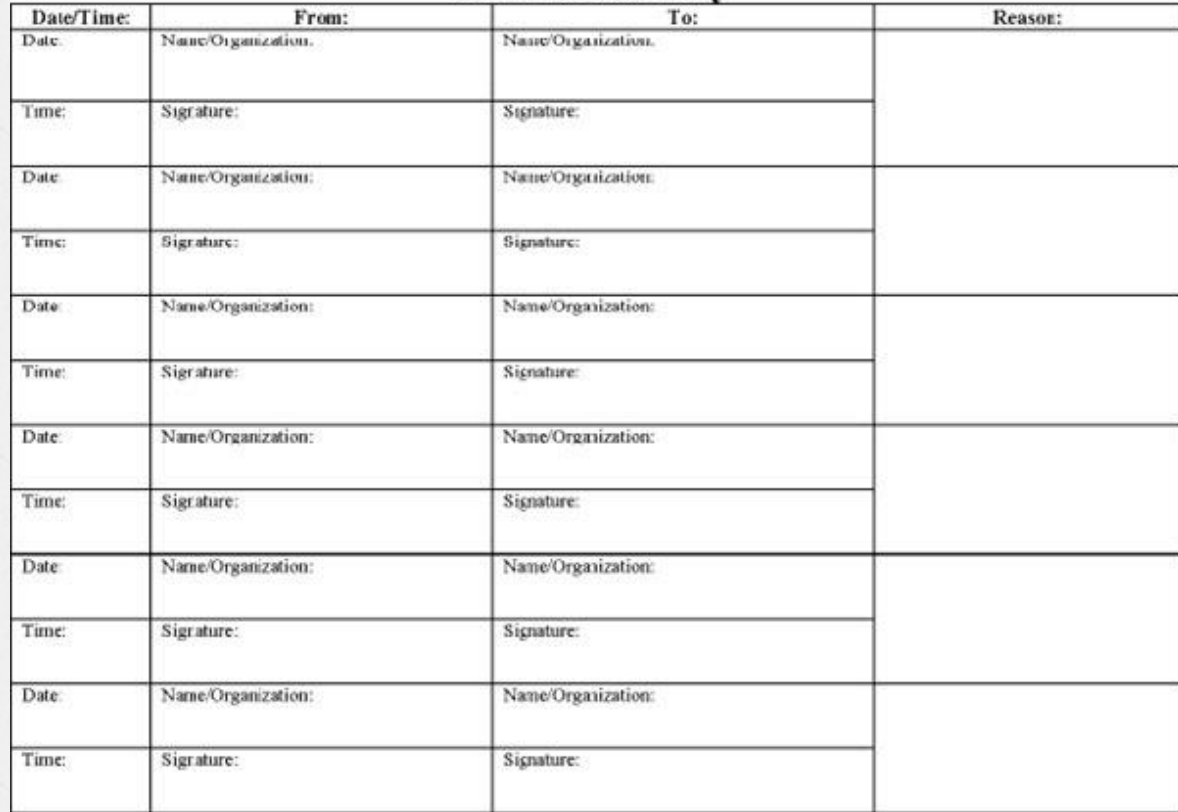

### Passi operativi

#### *O* Identificazione e repertamento

- *O* Computer spento
- *O* Computer acceso
- *O***Acquisizione e verifica**
- *O*Analisi
- *O* Valutazione e presentazione

#### REGOLA FONDAMENTALE!

## **PRESERVARE L'ORIGINALE!**

#### Copia Forense

- *O* **L'originale non deve mai essere utilizzato per l'analisi dei dati, per garantirne l'integrità**
- *O* Per effettuare l'acquisizione di tutti i dati presenti sul dispositivo è necessario (ove possibile) effettuare una **copia bit-a-bit** (**bit-stream image**) del supporto originale
- *O* Questa operazione è **differente da un semplice backup** dei dati, che consiste nella copia di **file noti** e tralascia file cancellati, slack space, spazio non allocato, ecc.
- *O* **L'acquisizione viene solitamente effettuata leggendo ogni bit del supporto originale (prevenendo qualsiasi possibile scrittura) e scrivendo un file immagine su un supporto di destinazione**

#### Copia Forense Duplicatori e Write Blocker

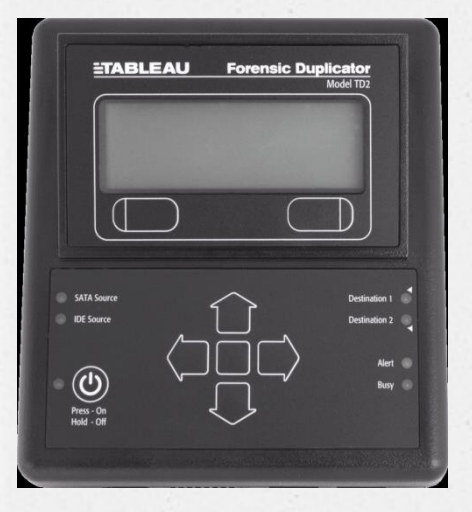

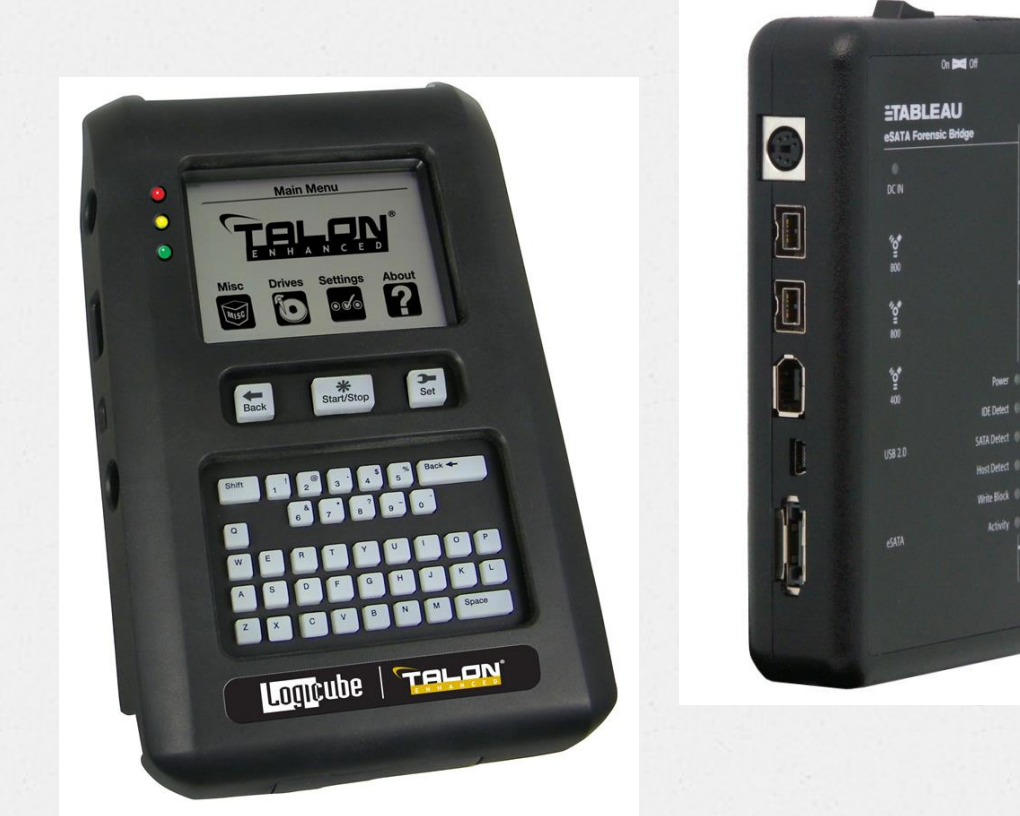

### Copia Forense DEFT

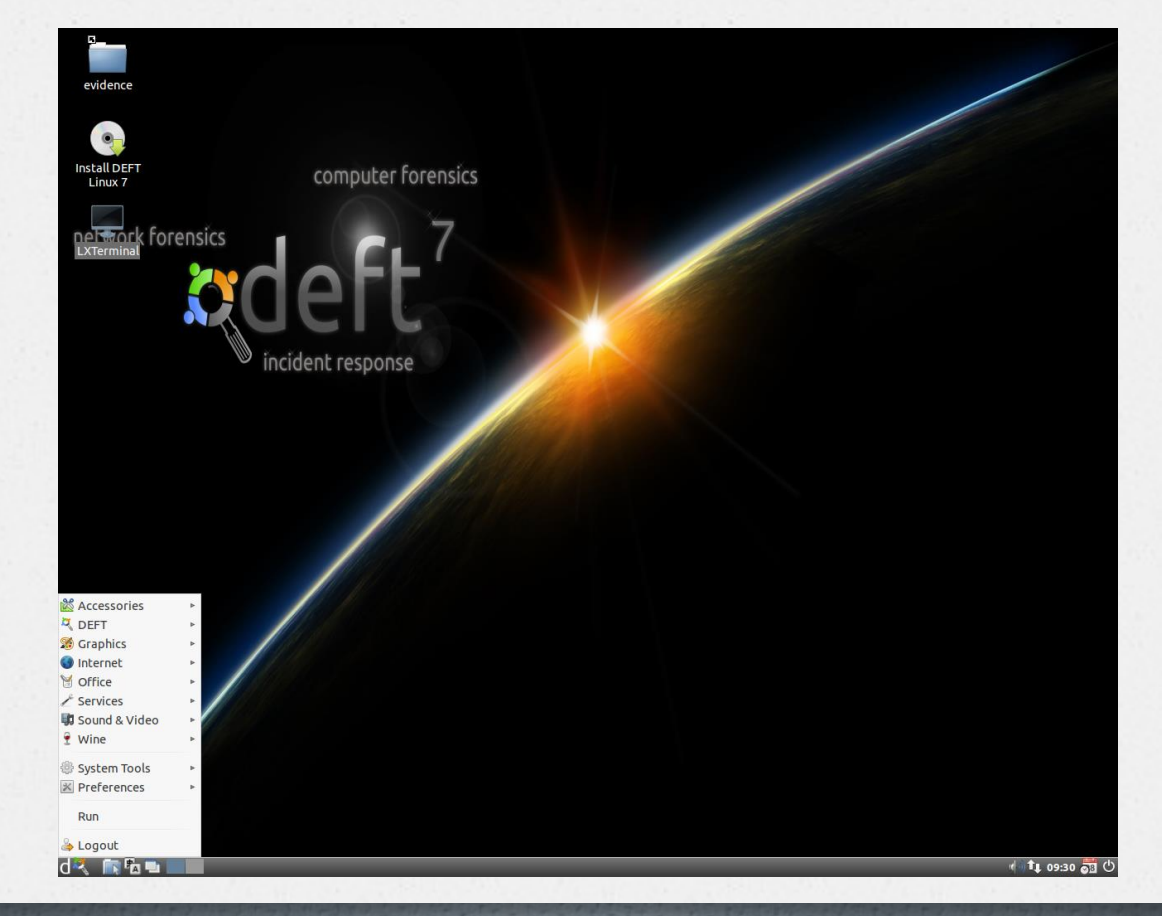

#### Copia Forense CAINE

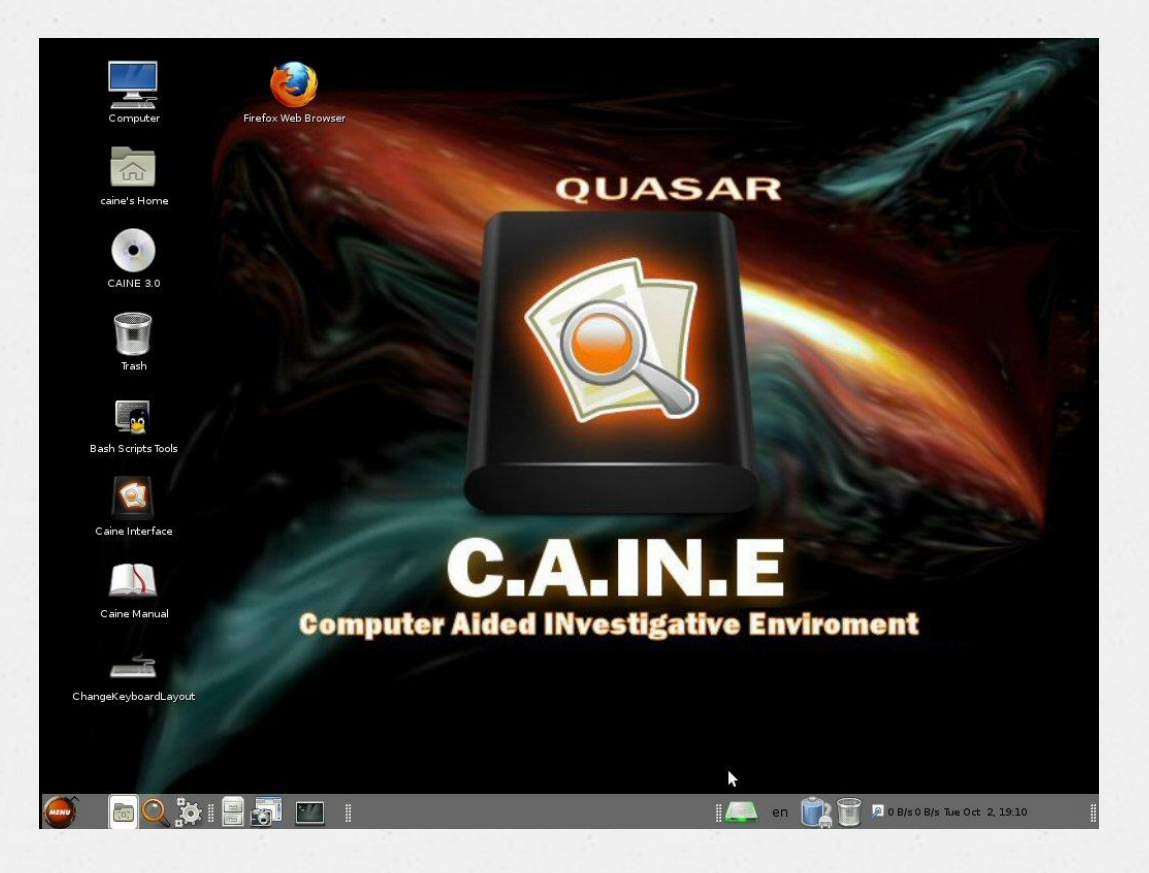

#### Verifica dell'integrità della copia

- *O* Come posso verificare la conformità e la successiva integrità della copia?
- *O* **Verifica bit a bit**: Richiede tempi molto lunghi ed e possibile solo disponendo dell'originale
- *O* Usando **funzioni di hash**

- *O* Una funzione crittografica di hash **trasforma** dei **dati di lunghezza arbitraria** (un sequenza di bit) in una **stringa di dimensione fissa** chiamata **valore di hash** o **cheksum**
- *O* Una funzione di hash deve essere tale che:
	- *O* **Non sia possibile** (o infinitamente oneroso in termini di calcolo) **risalire al dato originario**
	- *O* **Una piccola variazione nel dato originario si traduce in una grande variazione del risultato**
	- *O* E raro che due dati presi a caso diano il medesimo risultato (**collisioni**)

- *O* Le funzioni di hash più utilizzate sono:
	- *O* **MD5 (128 bit)**
	- *O* **SHA-1 (160 bit)**
	- *O* **SHA-256 (256 bit)**
	- *O* **SHA-512 (512 bit)**
- *O* Gli strumenti di acquisizione (hardware o software) **calcolano l'hash del supporto originale e dell'immagine per verificare il processo di copia**

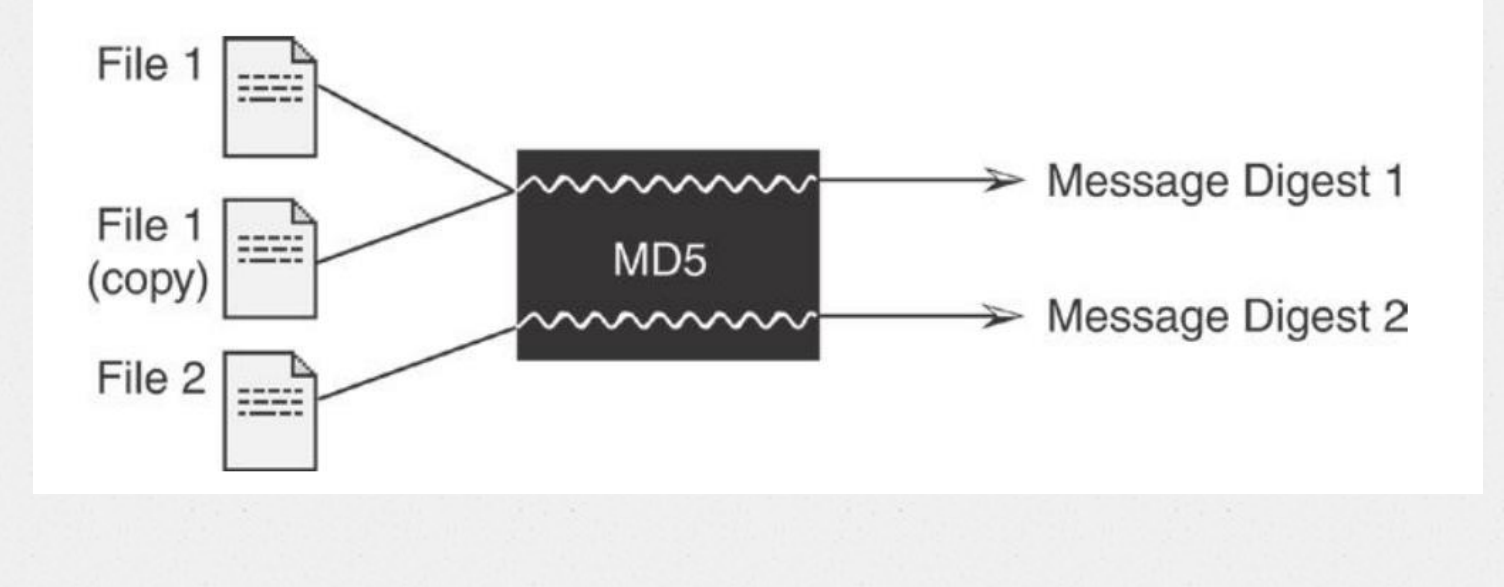

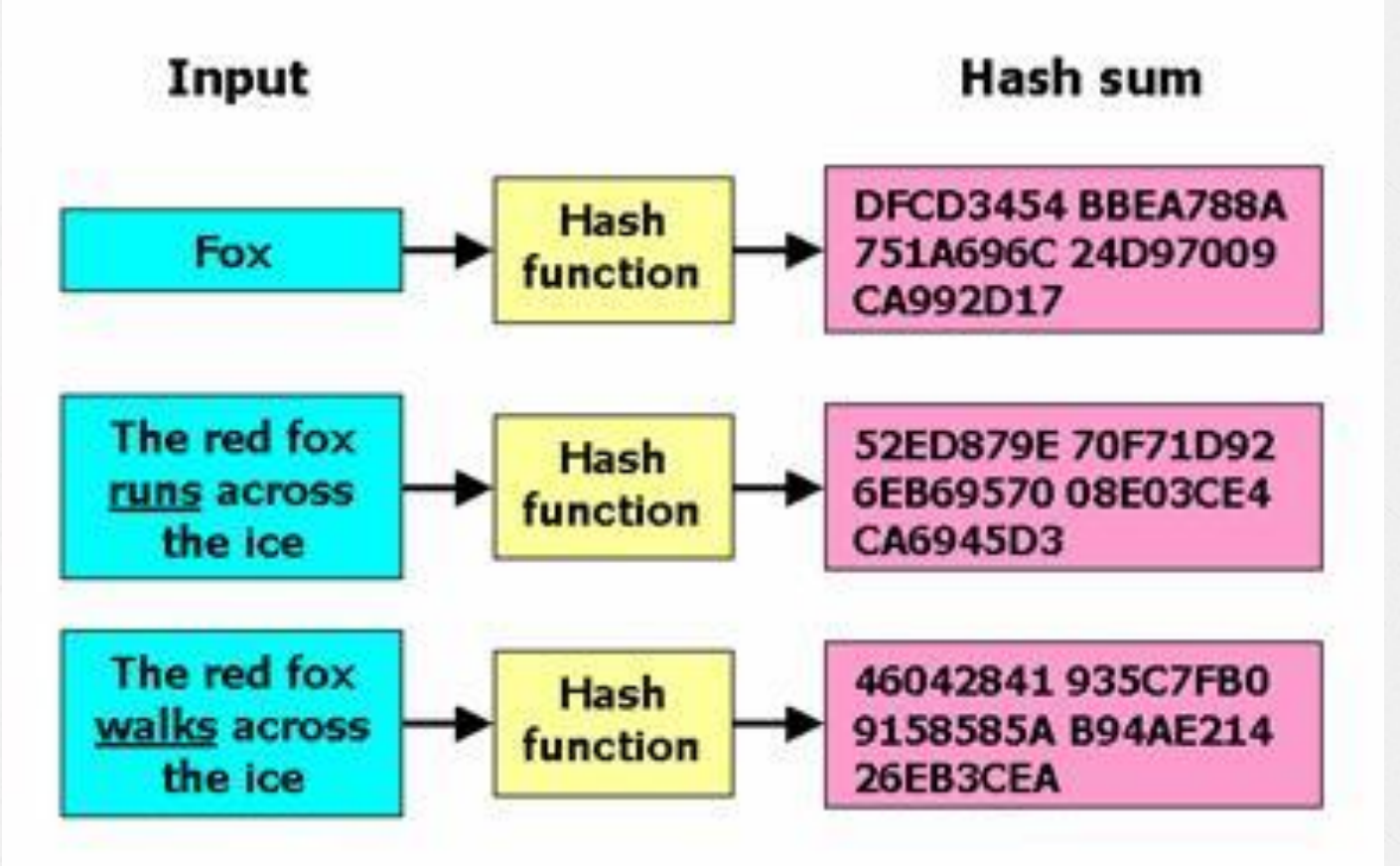

#### Passi operativi

#### *O* **Identificazione e repertamento**

- *O* Computer spento
- *O* **Computer acceso**
- *O*Acquisizione e verifica
- *O*Analisi
- *O* Valutazione e presentazione

#### Live Forensics

- *O* Quando ci si trova davanti a un computer acceso si deve effettuare una scelta:
	- *O* **Spegnerlo subito** per effettuare una copia forense
	- *O* **Esaminarlo** mentre è in esecuzione
- *O* La scelta dipende da diversi fattori
	- *O* Competenza e/o conoscenza dello specifico sistema
	- *O* Strumenti disponibili
	- *O* Rilevanza dei dati rispetto all'indagine

#### Necessità vs. Invasività

- *O* Un intervento di *live forensics* si rende **necessario** (o molto utile) quando:
	- *O* Il sistema **non è fisicamente rimovibile**
	- *O* Il sistema **non può essere spento**
		- *O* Militari
		- *O* Videosorveglianza
		- *O* Strumenti medicali
		- *O* Database server condivisi
		- *O* Server in hosting/housing
	- *O* Il sistema **non può essere acquisito nella sua interezza**
	- *O* **Le informazioni "volatili" sono rilevanti** rispetto alle indagini (es. stato della rete, chat/download in corso, memorie volatili, ecc.)
	- *O* Siamo in presenza di **volumi cifrati** (BitLocker, FileVault, TrueCrypt, PGP, ecc.)

#### Necessità vs. Invasività

- *O* Per contro utilizzando tecniche di *live forensics*:
	- *O* Il sistema viene **sicuramente perturbato**:
		- *O* Le modifiche apportate sono note?
		- *O* Le modifiche apportate sono documentabili?
		- *O* Le modifiche apportate intaccano significativamente il risultato dell'analisi?
		- *O* Ogni modifica apportata può distruggere un altro dato
	- *O* **Gli accertamenti svolti su sistemi accesi non saranno ripetibili**

## DEFT Extra (ora DART)

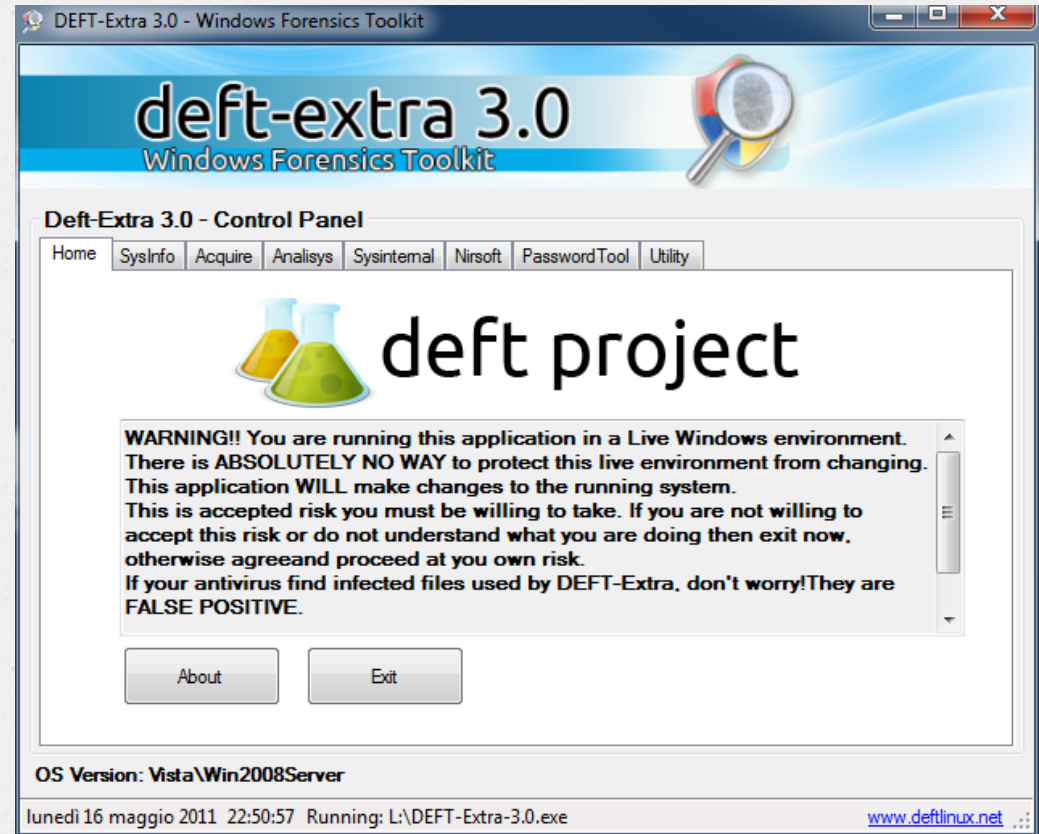

### Passi operativi

#### *O* Identificazione e repertamento

- *O* Computer spento
- *O* Computer acceso
- *O*Acquisizione e verifica

#### *O***Analisi**

*O* Valutazione e presentazione

## Analisi

- *O* Le modalità di analisi variano a seconda del **tipo di caso** investigato
- *O* Questa fase comprende (elenco non esaustivo…):
	- *O* Identificazione della **struttura logica del supporto**
	- *O* Recupero di **file e informazioni cancellate**
	- *O* Analisi del **contenuto dei file**
		- *O* Documenti
		- *O* Immagini
		- *O* Video
		- *O* Audio
	- *O* Estrazione delle informazioni sul **sistema operativo**
	- *O* Analisi dei principali **software applicativi** 
		- *O* Navigazione su Internet
		- *O* Posta Elettronica
		- *O* Chat
		- *O* Social Network
		- *O* Webmail
	- *O* Generazione della **timeline** di utilizzo del computer
	- *O* Ricerca per **keywords**

## Pedopornografia

#### *O* Utilizzo di sistemi di **file sharing**

- *O* File scaricati
- *O* Parole chiave utilizzate
- *O* Condivisione dei file

#### *O* **Navigazione su Internet**

- *O* Siti acceduti
- *O* Parole chiave ricercate
- *O* **Posta elettronica**
- *O* Accesso a **Social Network** (Facebook, Badoo, Netlog)
- *O* Ricerca per **keywords**
- *O* Utilizzo di sistemi di **cloud storage** (Dropbox, Google Drive, SkyDrive)
- *O* Utilizzo di **visualizzatori di immagini** e **player video**
- *O* Utilizzo di **software di masterizzazione**

## Stalking

- *O* **Posta elettronica**
- *O* **Registro chiamate su cellulare e/o centralino VoIP**
- *O* **SMS/MMS**
- *O* **App messaggistica** (Whatsapp, Viber, BlackBerry Mess)
- *O* **Chat** (Skype, Messenger, ICQ)
- *O* **Social Network** (Facebook, Linkedin, Badoo)
- *O* Analisi dei **documenti**
- *O* Ricerca per **keyword**

## Spionaggio Industriale

- *O* Utilizzo di **periferiche USB**
- *O* Utilizzo di **software di masterizzazione**
- *O* Utilizzo di sistemi di **cloud storage** o **server FTP**
- *O* Utilizzo delle **stampanti**
- *O* Analisi della presenza di **malware** (anche su **mobile**!)
- *O* **Posta elettronica** e accessi a sistemi di **WebMail**
- *O* **Timeline degli eventi**
- *O* Utilizzo di **sistemi di cifratura** (file ZIP cifrati, TrueCrypt)

#### Furto d'identità

- *O* Analisi della presenza di **malware**
- *O* Attività su **Social Network**
- *O* **Password memorizzate** sui dispositivi
- *O* Registro chiamate
- *O* **Navigazione su Internet** (utilizzo di carte di credito online)

#### Accesso abusivo

- *O* Log di **accesso al computer in locale** (registro eventi, log sul server, ecc.)
- *O* **Log di accesso al computer da remoto** (VPN, Software di gestione remota es. TeamViewer o LogMeIn)
- *O* Log dei **dispositivi di rete** (Router, Switch)
- *O* Log dei **dispositivi di sicurezza** (Firewall, IDS/IPS)
- *O* Configurazioni e log di accesso dei **dispositivi WiFi**
- *O* Analisi della presenza di **malware** (anche su **mobile**!)

#### Diffamazione su Internet

- *O* Acquisizione di **pagine Web**
- *O* Analisi delle informazioni disponibili sul **blog/sito**
	- *O* **Nome di dominio**
	- *O* **Contatti telefonici e email**
	- *O* **Indirizzo IP del server**
	- *O* **Informative per la rimozione dei messaggi**
- *O* Attività su **Social Network**

#### Strumenti di analisi

*O* Forte contrapposizione

#### **opensource vs proprietario**

*O* Come in ogni altro settore dell'informatica il compromesso sta nel mezzo, ovvero utilizzare opensource finché si può, ma anche tool proprietari per non rovinarsi la vita!

## Whatsapp Xtract

- *<sup>O</sup>* Fabio Sangiacomo (fabio.sangiacomo@digital-forensics.it) ha realizzato un tool per il parsing delle chat di Whattsapp su dispositivi Android e iOS
- *<sup>O</sup>* Il tool è liberamente scaricabile dal sito http://blog.digital-forensics.it/2012/05/whatsapp-forensics.html
- *<sup>O</sup>* Nei dispositivi iOS Il database delle chat viene automaticamente inserito da iTunes all'interno di un backup **Net.whatsapp.WhatsApp/Documents/ChatStorage.sqlite**
- *<sup>O</sup>* All'interno del database sono presenti 4 tabelle di interesse
	- ZWASTATUS contatti
	- ZWACHATSESSION sessioni di chat
	- ZWAMESSAGE messaggi

ZWAMEDIAITEM contenuti multimediali allegati

#### Come si fa…

- *<sup>O</sup>* Scaricare il tool dal sito blog.digital-forensics.it
- *<sup>O</sup>* Estrarre il file compresso all'interno di una cartella del PC (es: C:\WhatsApp)
- *<sup>O</sup>* Installare un interprete Python sul computer (es. ActivePython)
- *<sup>O</sup>* Collegare iPhone al computer
- *<sup>O</sup>* Effettuare un backup non cifrato utilizzanto iTunes
- *<sup>O</sup>* Individuare nella cartella di backup il file 1b6b187a1b60b9ae8b720c79e2c67f472bab09c0
- *<sup>O</sup>* Copiare il file nella cartella dove è stato decompresso il tool
- *<sup>O</sup>* Rinominare il file come ChatStorage.sqlite
- *<sup>O</sup>* Eseguire whatsapp\_xtract\_iphone.bat
- *<sup>O</sup>* Attendere l'esecuzione e l'apertura del report automatico in HTML
- *<sup>O</sup>* Stiamo lavorando per semplificare la procedura, eliminando la necessità di estrarre e copiare manualmente il file, ovvero recuperandolo direttamente dalla cartella di backup di iTunes

#### Standardizzazione

*O* Il NIST ha creato il **CFTT (Computer Forensics Tool Testing)** per la validazione degli strumenti (hardware e software) di computer forensic

**[http://www.cftt.nist.gov](http://www.cftt.nist.gov/)**

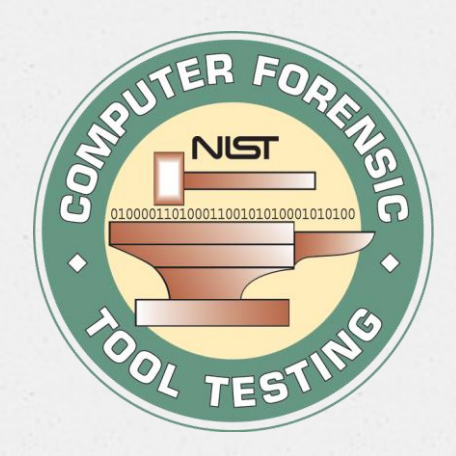

### Passi operativi

#### *O* Identificazione e repertamento

- *O* Computer spento
- *O* Computer acceso
- *O*Acquisizione e verifica
- *O*Analisi
- *O***Valutazione e presentazione**

#### Valutazione e presentazione

- *O* I risultati e le conclusioni dedotte devono essere presentate in **forma facilmente comprensibile**
- *O* I destinatari (giudici, avvocati, amministratori di aziende) non hanno sempre competenze informatiche approfondite
- *O* Tuttavia è probabile che la relazione venga esaminata da un tecnico della controparte
- *O* **Semplicità e chiarezza, non superficialità e approssimazione**

#### Materiali di riferimento

- *O* "Investigazione penale e tecnologia informatica" Giuffrè 2007
- *O* "Computer Forensics"– Apogeo 2009
- *O* "Sistema penale e criminalità informatica" Giuffrè 2009
- *O* "Computer Forensics e Indagini Digitali" Experta 2011

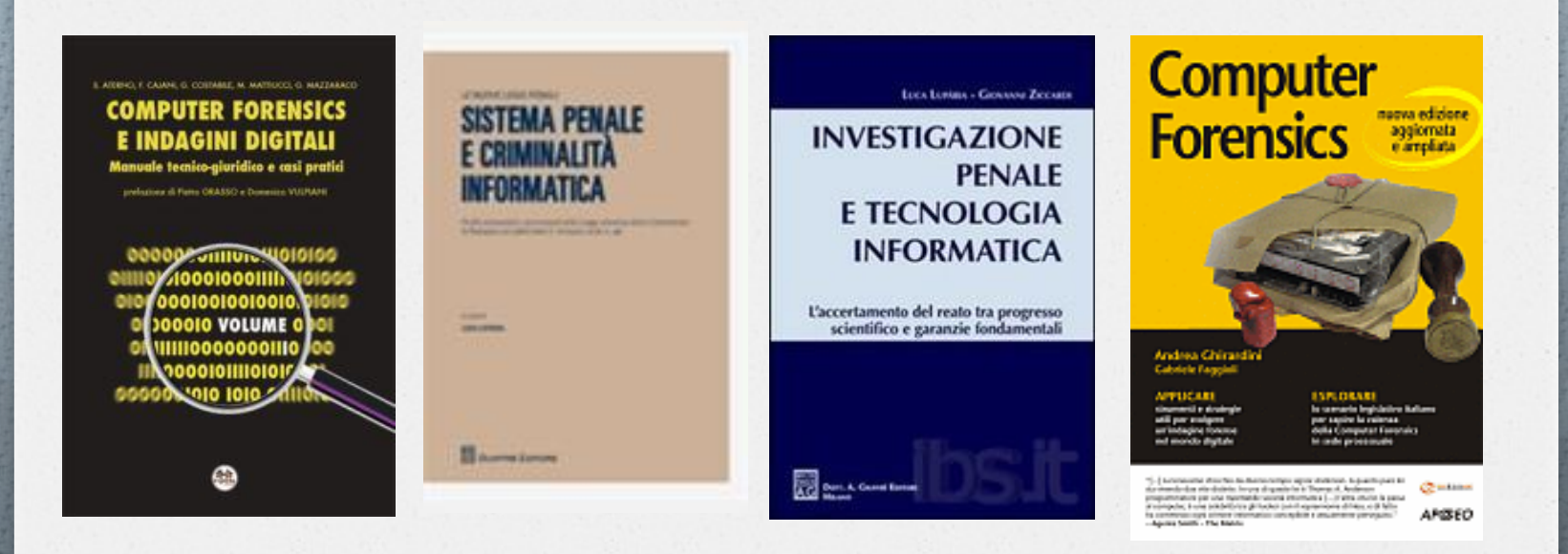

#### Riferimenti online

- *O* http://www.digital-forensics.it
- *O* http://www.iisfa.it/
- *O* http://www.cftt.nist.gov/
- *O* http://www.marcomattiucci.it/
- *O* http://www.ictlex.net/
- *O* http://www.computerforensics.unimi.it/
- *O* http://www.deftlinux.net/
- *O* http://www.caine-live.net/
- *O* http://www.e-evidence.info/
- *O* http://www.forensicswiki.org/
- *O* http://www.forensicfocus.com/
- *O* http://www.opensourceforensics.org/
- *O* http://www.nirsoft.net
- *O* http://www.tzworks.net
- *O* http://redwolfcomputerforensics.com
- *O* http://www.mitec.cz
- *O* http://www.woanware.co.uk
- *O* http://www.sysinternals.com
- *O* http://www.passwordforensics.com

#### Grazie per l'attenzione!

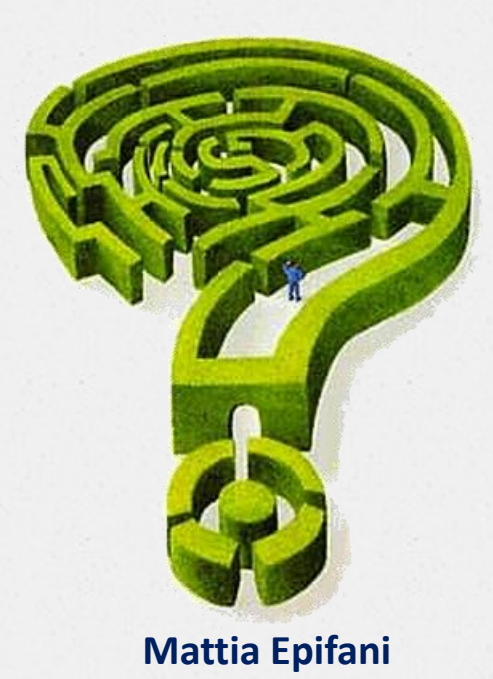

Mail: **mattia.epifani@digital-forensics.it** Web: **http://www.digital-forensics.it - http://blog.digital-forensics.it**

Linkedin: **http://www.linkedin.com/in/mattiaepifani**